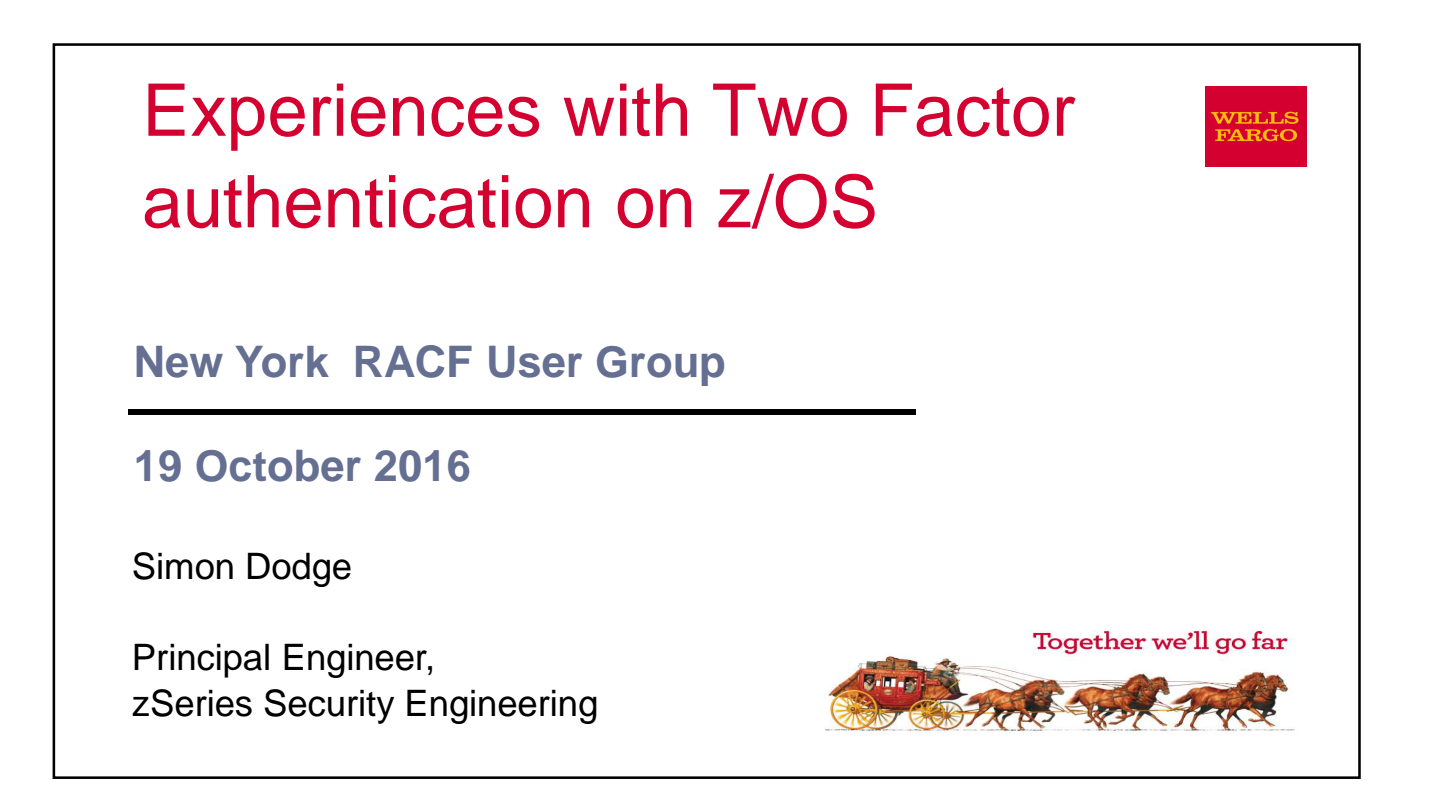

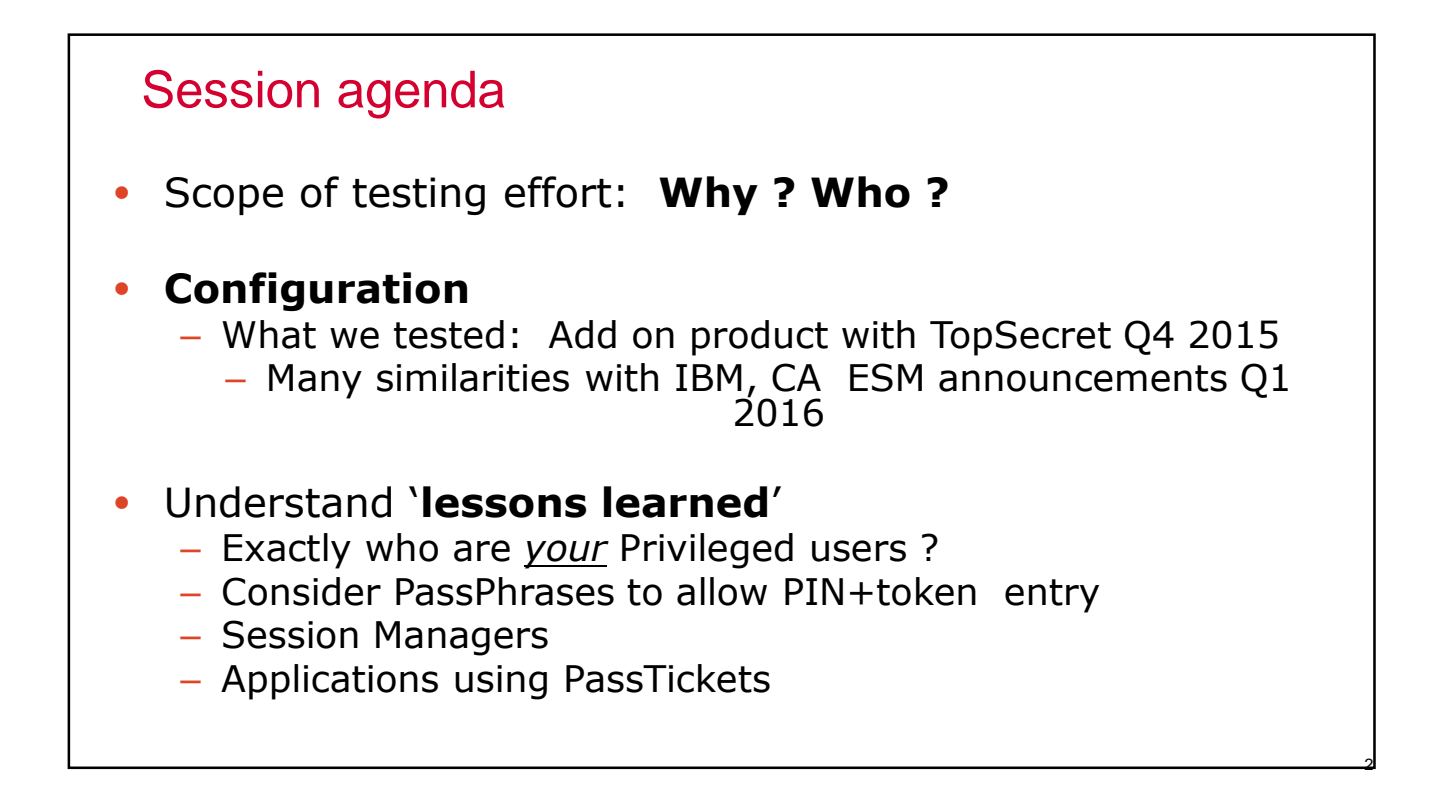

#### Two Factor: Why ? 3 • Certain users on z/OS represent significant risk if password is disclosed/exposed – Even with short password interval, timeframe is wide, risk high for some users – How well can you be assured of no password compromise ? • Social engineering • Copy of security database – offline brute force attack – You need to understand potential target users • Wanted to explore 2FA on z/OS before it was mandated – By Regulators or Internal policy – At the time, no ESM offered direct support for 2FA – IBM, CA announcements Q1 2016 • Opinion: In the future, password technology will become obsolete – So prepare yourself

#### Two Factor: Who ?

- User with certain system related 'privileges'
	- Generic term "Privileged users" is like a piece of string
	- Each business needs to have their own definition of Privileged
- We have a **Tiering matrix** that defines/classifies resource access into 4 tiers based on risk to enterprise:
	- **Privileged** access: Security admins, Sysprogs (Parmlib/APF update etc)
	- **Elevated** access: Power users, subsystem admins (CICS, DB2, MQ etc)
	- **Regular** access: Most normal business functions
	- **Default** access: Time accounting etc

#### Privileged users

- Poll the audience:
	- 1. Do YOU have a list of what you consider Privileged ?
	- We probably wont agree, that's normal
	- WHAT makes sense to your organization ?
	- How often do you review it ?
	- How often do you determine which users have privileges (daily)

#### Privileges 1 of 2

- Some possible examples (we have 25+)
	- Security administration (Create users, Permit access)
	- APF update
	- Other sensitive dataset UPDATE
	- Confidential data READ (Security database)
	- OPERCMDS that change configuration
	- Some UNIXPRIV resources
	- SURROGAT.. All? Some ? Discrete/Generic

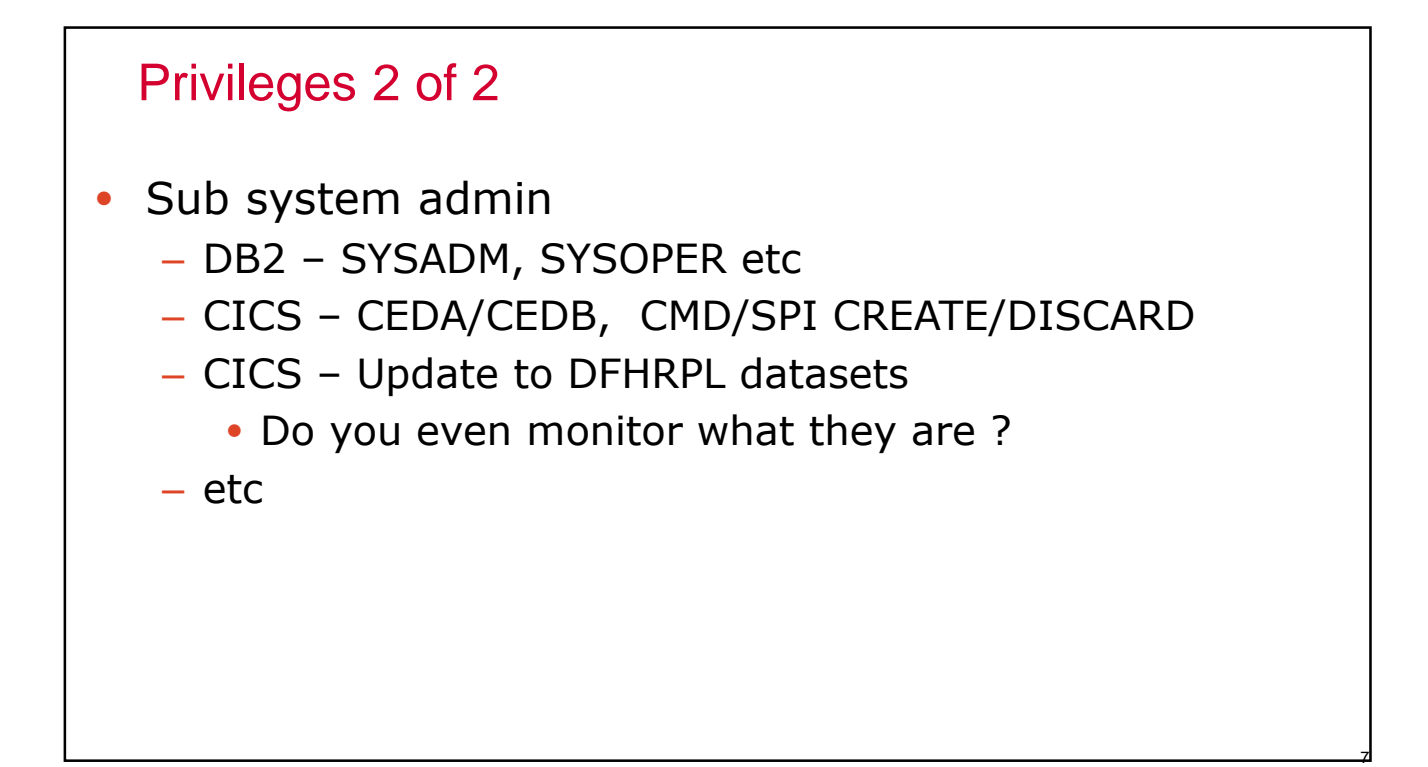

### Relatively easy install

- Installed 3<sup>rd</sup> party add-on product
- RACROUTE VERIFY calls are intercepted via ESM exit
- Separate STC determines if *this user* requires
	- 2FA authentication, or
	- Normal Password/PassTicket authentication

#### • **No software changes needed to RACROUTE caller**

– Caller is unaware that user keyed in token value vs password

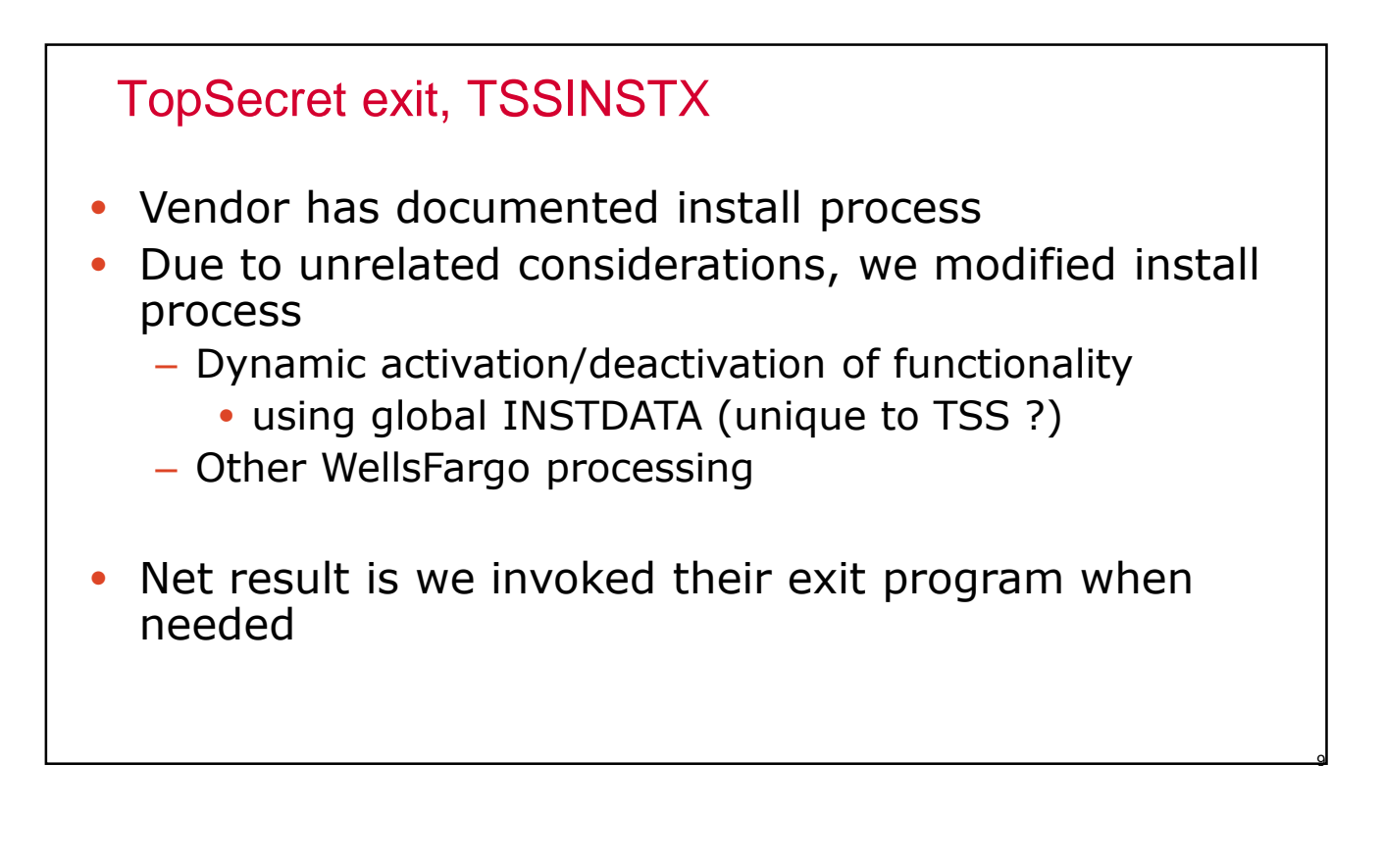

#### Administration

- You need to consider HOW you indicate which users need 2FA
	- Is it through simply ESM resources/permissions ?
	- Or a separate administration function
	- On a user by user basis or some other means
- For a large enterprise with multiple security databases
	- Is administration automatically propagated ? (RRSF/CPF)
	- Is that what you need/want ? (probably)

#### Administration

- You need to consider how to behave if unable to connect to RSA
	- Allow a password authentication ?
	- Allow a PassTicket authentication ?
	- How do you manage this ?
		- User by user ?
	- Consider early stages of IPL, before TCPIP active

#### **PassPhrases**

- Implications of *not* having PassPhrases active
	- Max password of 8 is too short for PIN+token
	- We elected to use soft tokens that display 8 digit token value
	- At WellsFargo that meant:
		- Only allowed for Windows devices
		- Each Windows device requires separate soft token
		- Reimage of PC requires new install of soft token
- Suggest you first consider PassPhrases to allow PIN+token to be entered

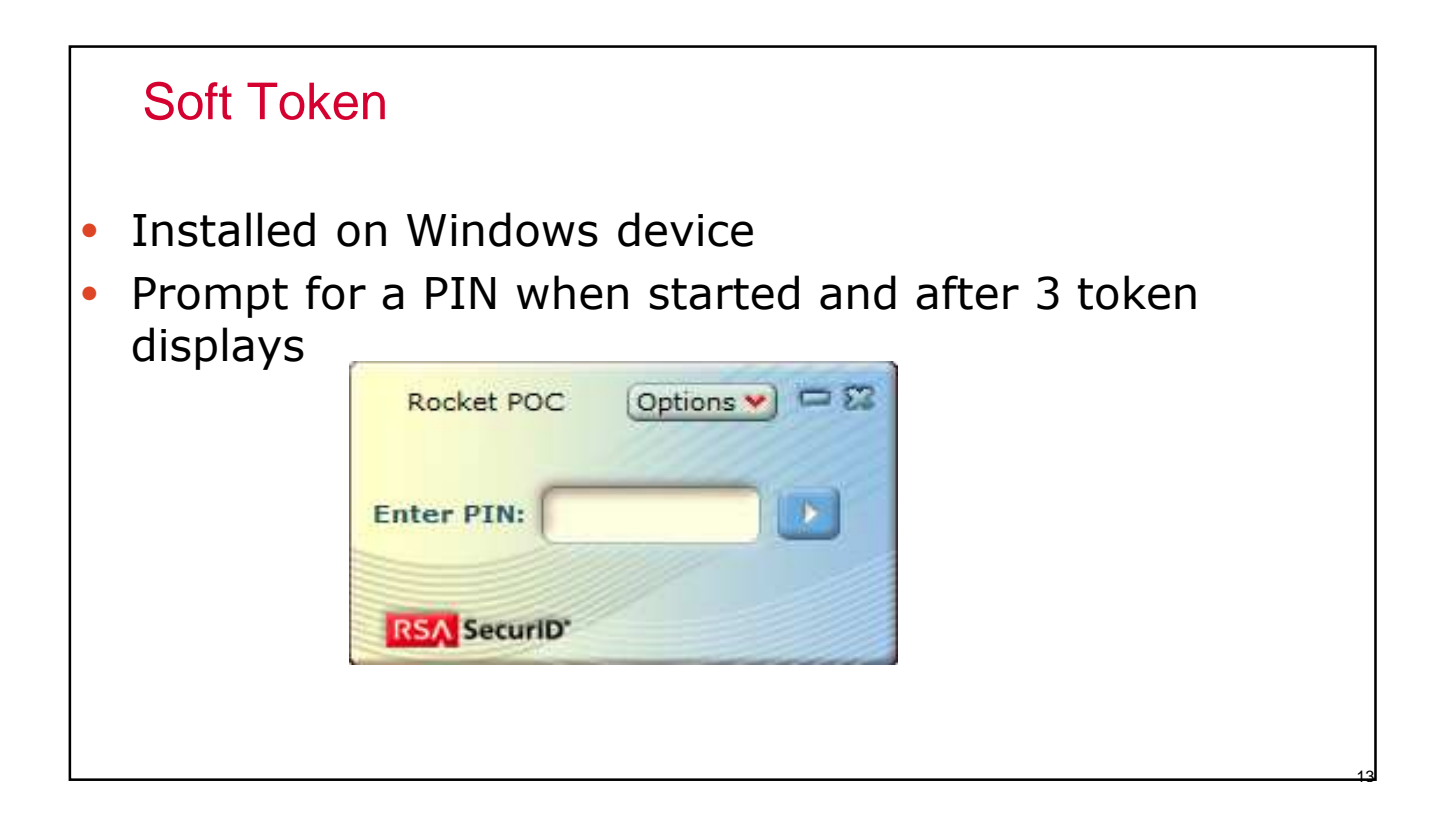

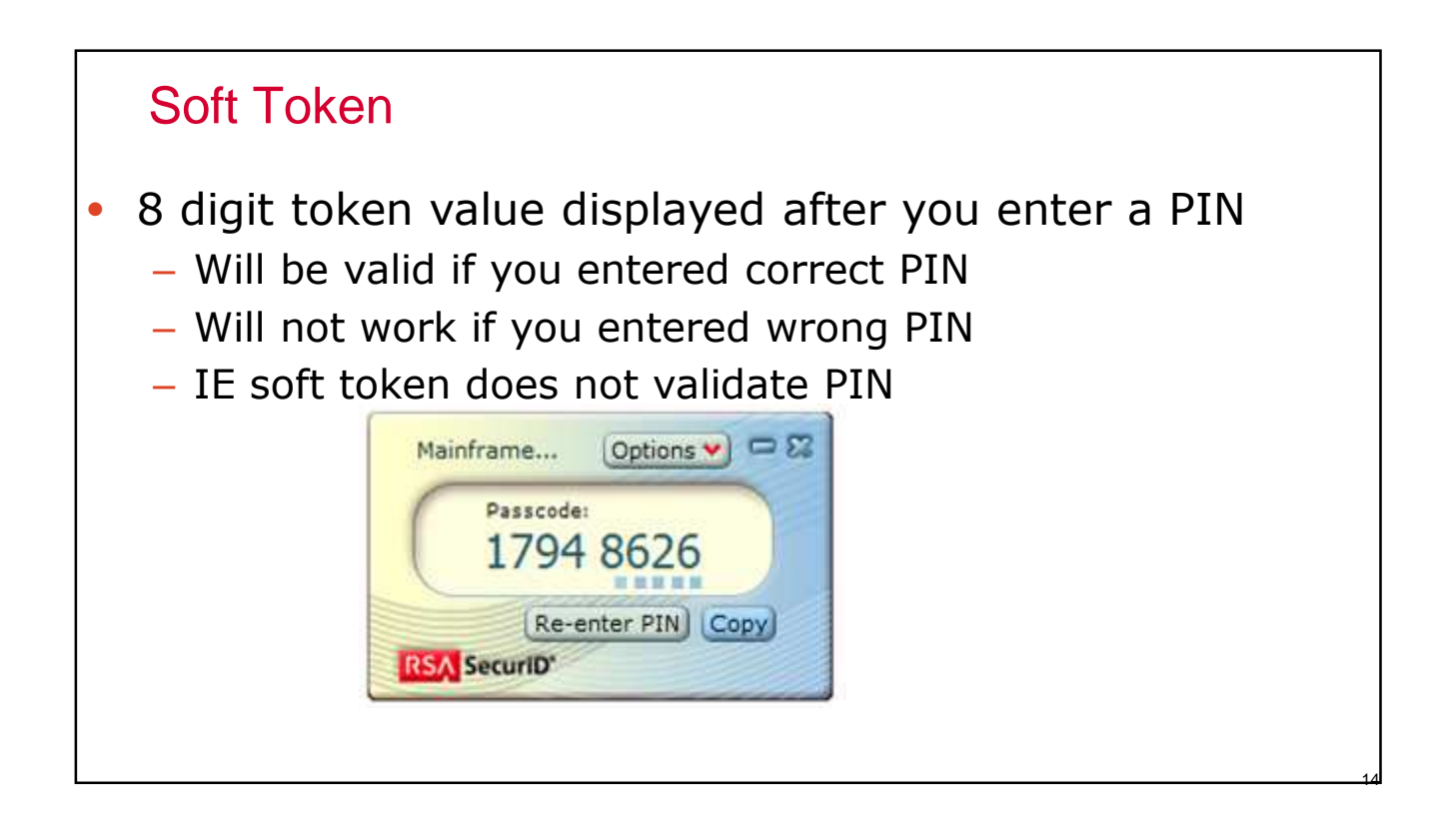

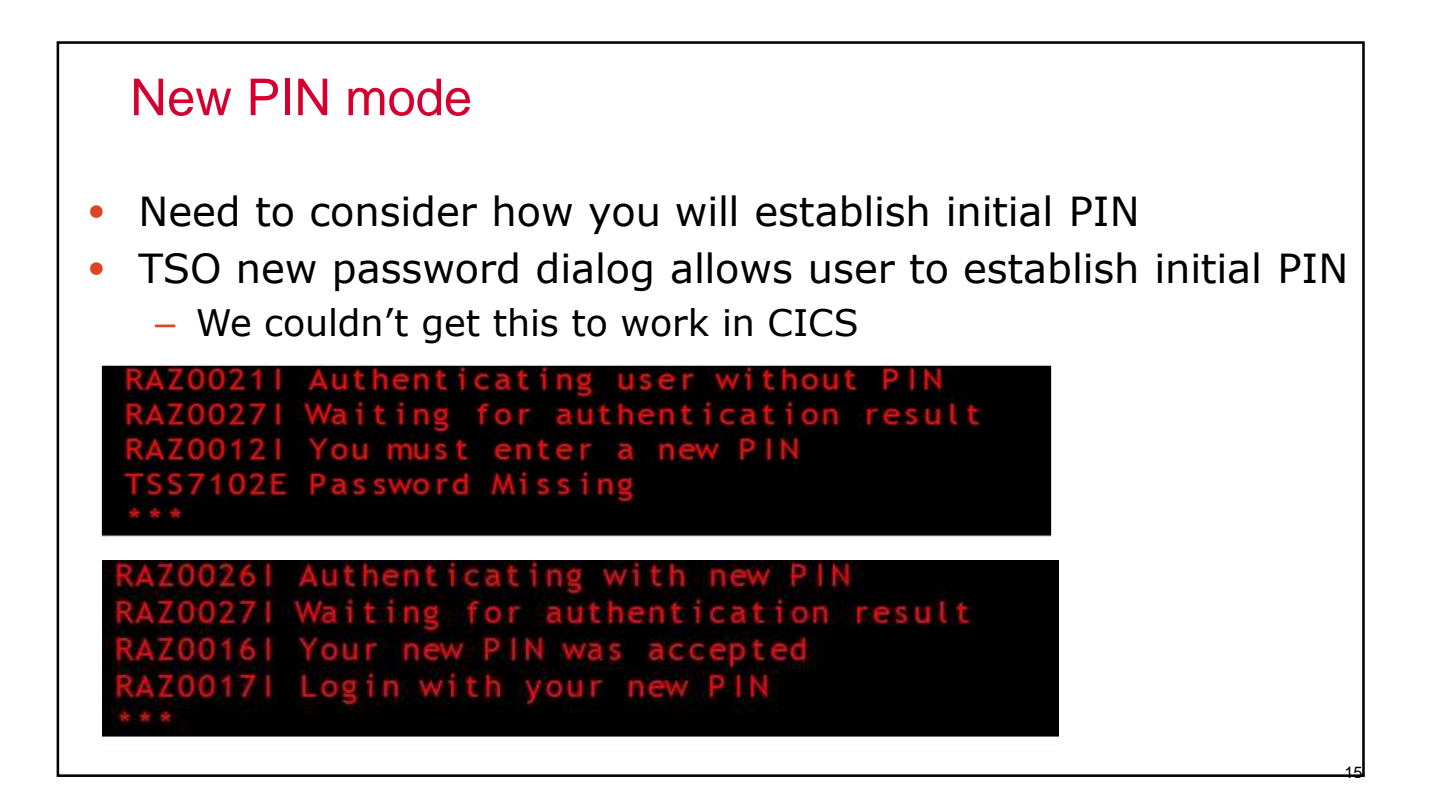

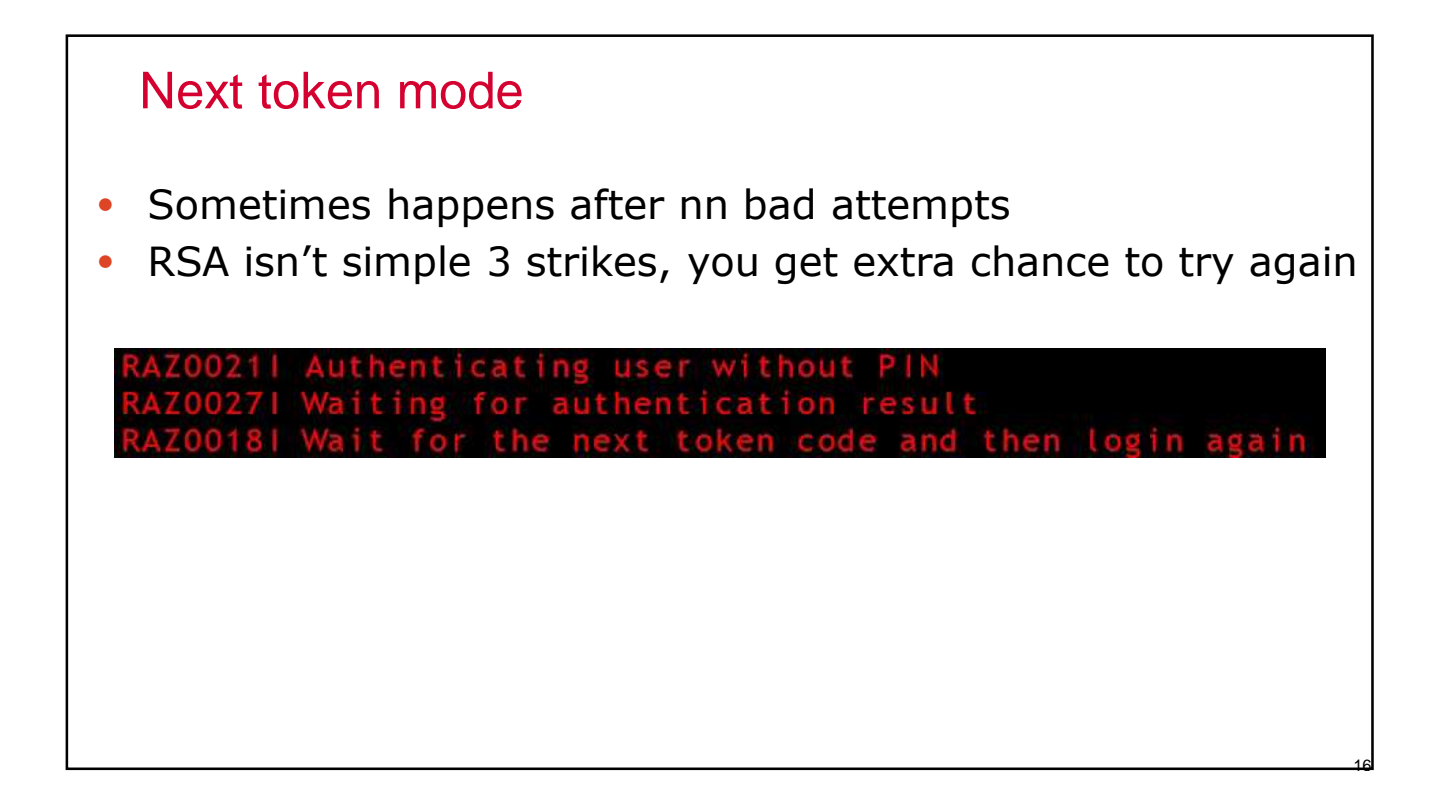

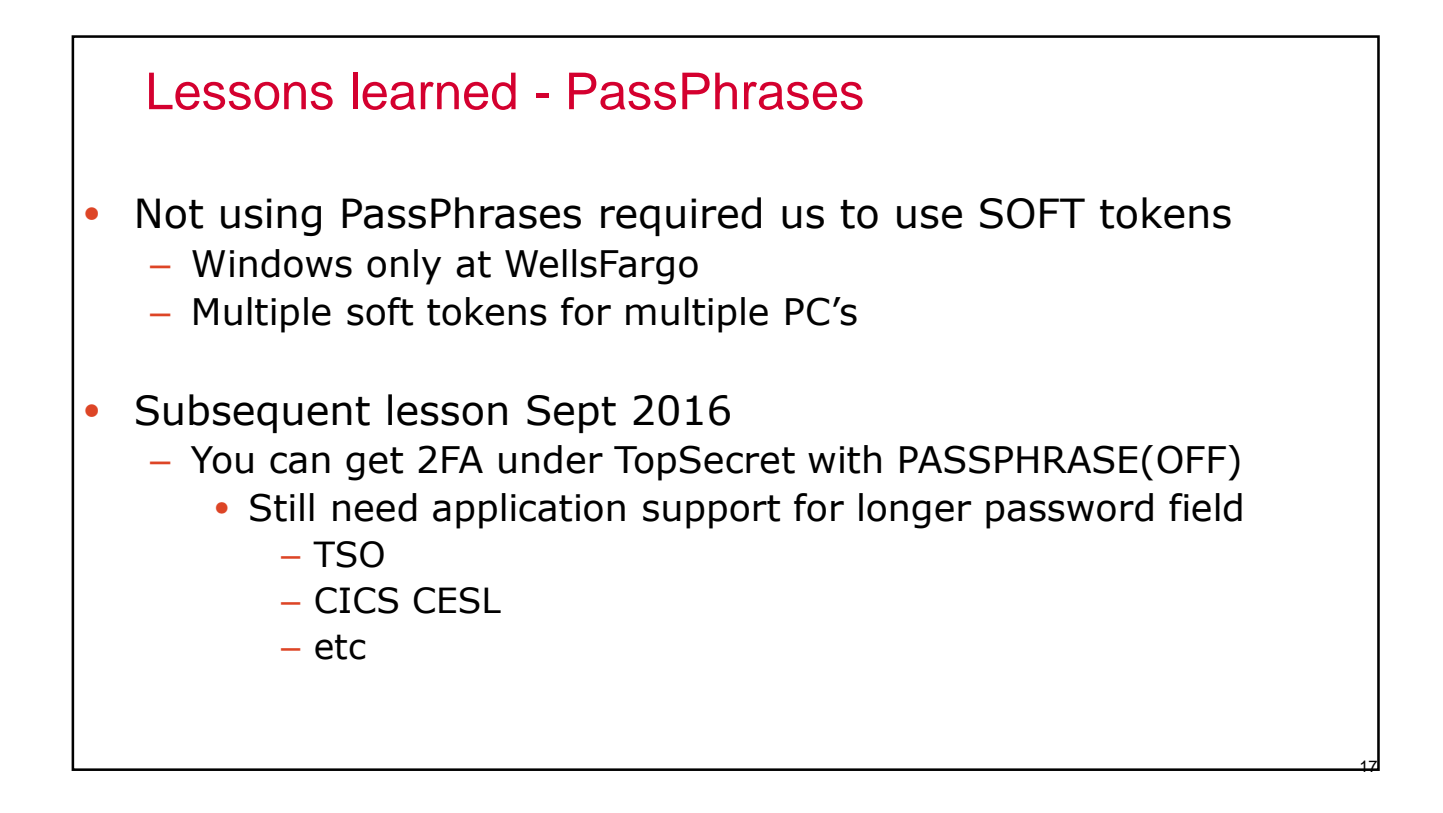

#### Lessons learned – Session Managers

- While replaying of password works, replaying for 2FA does NOT work
	- Tokens are one time use
	- Session mgrs need to allow use of PassTickets for sessions
	- 2FA software need to accept PassTickets (but not passwords)
	- Change your perception of PassTickets
		- From Password substitute
		- To Authentication substitute

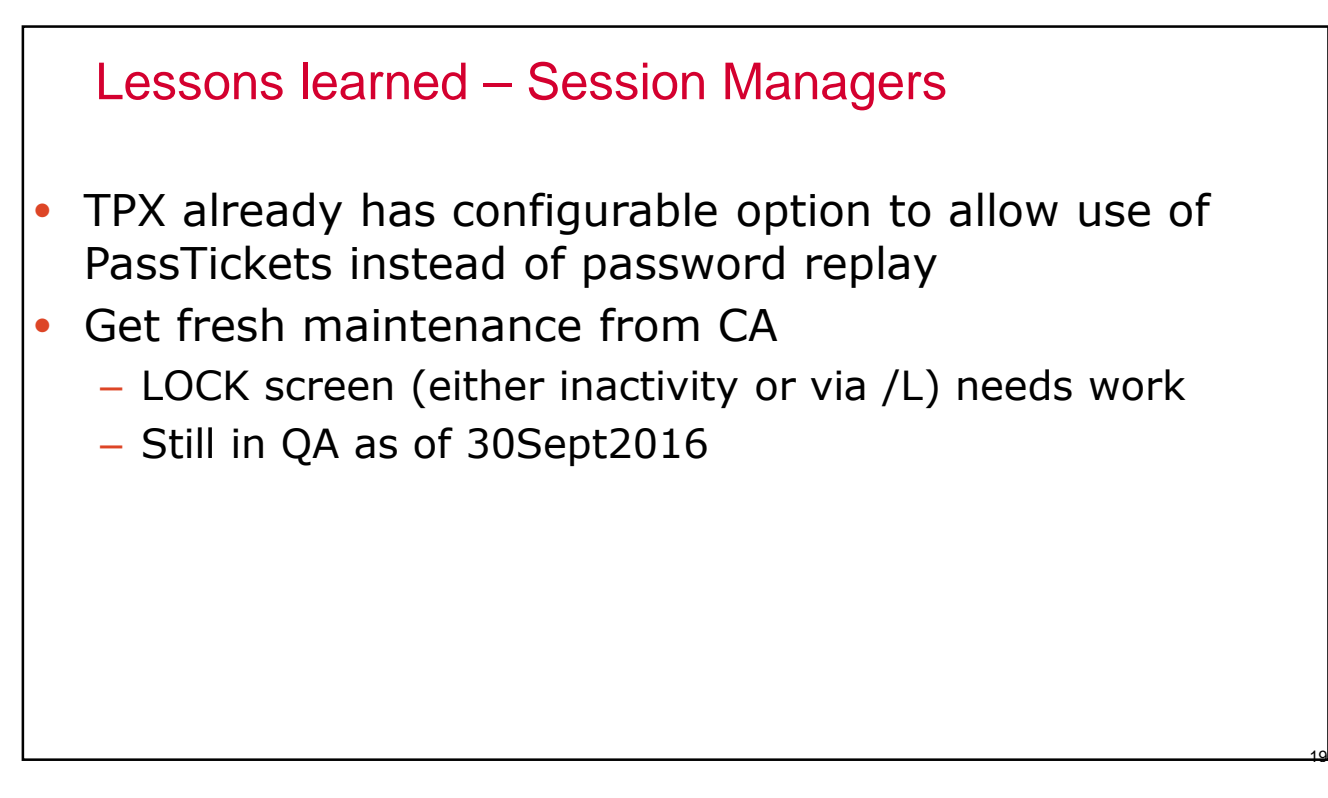

#### Lessons learned – PassTickets

- If a user uses an application that employs PassTickets, they wont work
	- Until 2FA software recognizes/allows PassTickets
	- One of our testers was a Privileged user and one of their application uses PassTickets
	- CA Chorus some components
	- CICS explorer
	- $-$  RD/z ?

# Lessons learned – PassTickets Sept 2016: Re testing under TSS R16 indicates TSS will now allow PassTicket for MFA user IBM is aware of need for a similar solution for RACF – See later session today ?

#### Lessons learned – multiple authentications

- Speed of starting multiple sessions is impacted
- RSA tokens are one time use, changes every minute
- So only 1 session per minute, no faster
- So 5 sessions now takes 5 minutes, not 5 seconds
- Consider your definition of Privileged users
- Maybe you need multiple userids
	- Regular one not Privileged allowing multiples session
	- Privileged Id that does not need multiple session quickly

#### Lessons learned – multiple authentications

- Technology really works well
	- Reduces concern over password disclosure/compromise
- Some opportunities regarding
	- PassTickets (coming very soon..)
	- Session Managers (TPX –can- generate PassTickets)
	- Speed of starting multiple sessions is impacted
- Will require you to think hard about which users warrant 2FA

# **Questions ?**

# **Q & A**

## **Simon.dodge@wellsfargo.com**

## **404 327 8781**